#### **Classes and Objects**

#### CS 8: Introduction to Computer Science Lecture #16

Ziad Matni Dept. of Computer Science, UCSB

#### Administrative

• 2 MORE CLASSES TO GO! ③

| Μ    | Τ                                          | W                                      | Th                                       | F                                                                 |
|------|--------------------------------------------|----------------------------------------|------------------------------------------|-------------------------------------------------------------------|
| 6/5  | <b>6/6</b><br><b>LECTURE 16</b><br>HW7 due | 6/7<br>Work on your<br>Project2 in lab | 6/8<br>REVIEW<br>HW8 due<br>Project2 due | 6/9<br>Review session<br>Last day of<br>Spring classes<br>at UCSB |
| 6/12 | 6/13                                       | 6/14                                   | 6/15<br>FINAL EXAM<br>at 4PM             | 6/16                                                              |

# **IMPORTANT NOTE!**

#### NO assignment (hwk, lab, project) will be accepted to be turned in AFTER the LAST lecture/class on THURSDAY 6/8!

("late" assignments policy will not apply – we simply will not accept them)

#### **Review Sessions**

Review sessions next week with T.A. Sourav
 – See announcements on Piazza

• In-class review for the final exam on Thursday, 6/8.

#### **Lecture Overview**

• Classes and Objects

Introducing chapter 10

# **Object Oriented Programming**

- OOP is a style of programming that focuses on using **objects** to design and build applications.
- An object is akin to a **model** of the concepts, processes, or things in the real world that are meaningful to your application
- These concepts can be defined in a computer language and are called **classes**.

# **OOP and Python** *classes*

Essence of object-oriented programming:

• An object is an instance of a class

- The class defines what data an object knows (or what it is), and what operations an object can carry out
  - Instance data what an object knows: its state
  - Methods what an object can do

# **Examples on the Concept**

- A person has multiple characteristics about him/her
  - Name
  - Age
  - Height
  - Date of birth
  - Favorite music
  - Least favorite member of the Rolling Stones
  - Etc...

# **Examples on the Concept**

- I can create a class of "Person" that has *instance data* on:
  - Name
  - Age
  - Height
  - Date of birth
  - Favorite music
  - Least favorite member of the Rolling Stones
  - Etc...

## **Examples on the Concept**

- I can create a class of "Person" that has *methods* of:
  - Calculates how many days until next birthday
  - Prints out a statement on how much he/she hates their least favorite member of the Rolling Stones

class Person

**Person Mary** 

- Etc...
- So I create a class called "Person"
- Then I make instances of this class:
   These are objects of the class "Person"
   Person John
  - So, John.age = 40 while Mary.age = 22, etc...
- Or, John.height = 5.8 while Mary.height = 6.2, etc...
- Note the use of the "." to access the member variable
  - Called the "dot operator"

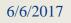

**Person Pat** 

#### Where Have We Seen Classes Before in CS8?

- Objects of Python's class **Turtle** for example:
  - Instance data include color, heading, position
  - Methods include forward, backward, penup

# Example: class Planet

• In Python – a class's *constructor* defines what an object of the class will know

```
class Planet:
    def __init__(self, iname, irad, im, idist):
        self.name = iname
        self.radius = irad
        self.mass = im
        self.distance = idist
....
```

• A Planet object will know its own name, radius, mass, and distance from the sun

# Constructing a Planet Object

- Creating an object invokes the constructor
  - >>> myplanet = Planet('X25',45,198,1000)

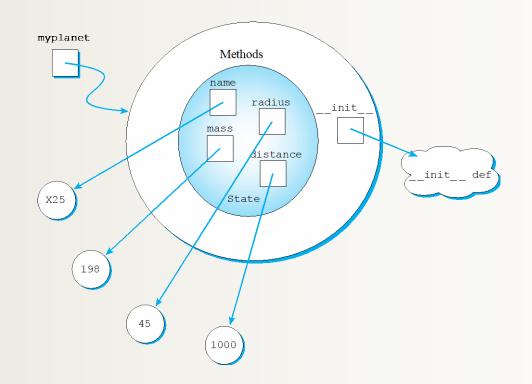

# Adding Some Planet Methods

• Accessor methods access the data values

def getName(self):

return self.name

- Also getRadius, getMass, getDistance

• Mutator methods change the data values

def setName(self, newname):

self.name = newname

- Also setRadius, setMass, setDistance

#### A more complete Planet object

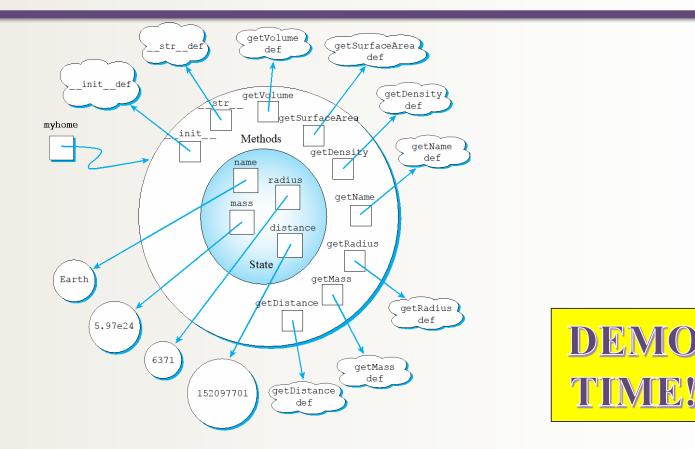

See class Planet (Planet.py) and animation example (animatedPlanets.py) in the course demo directory online

Matni, CS8, Sp17

#### CS 8 is done! What do I do now? ③

- Lots more Python techniques to learn about
  - Keep reading the textbook, and see <a href="http://www.python.org/">http://www.python.org/</a>
- Many other programming languages to learn
  - CS 16 and 24 are mostly C++, and later CS courses include C, Java, ...
  - VisualBasic, C#, Ruby ... at UC Extension, SBCC, and tech schools like SB Business College
- BTW, you *can* learn new programming languages by yourself now!

- Specifics: get a book, and/or look for online tutorial

And don't forget to play around with code! It's a skill!

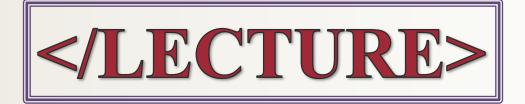